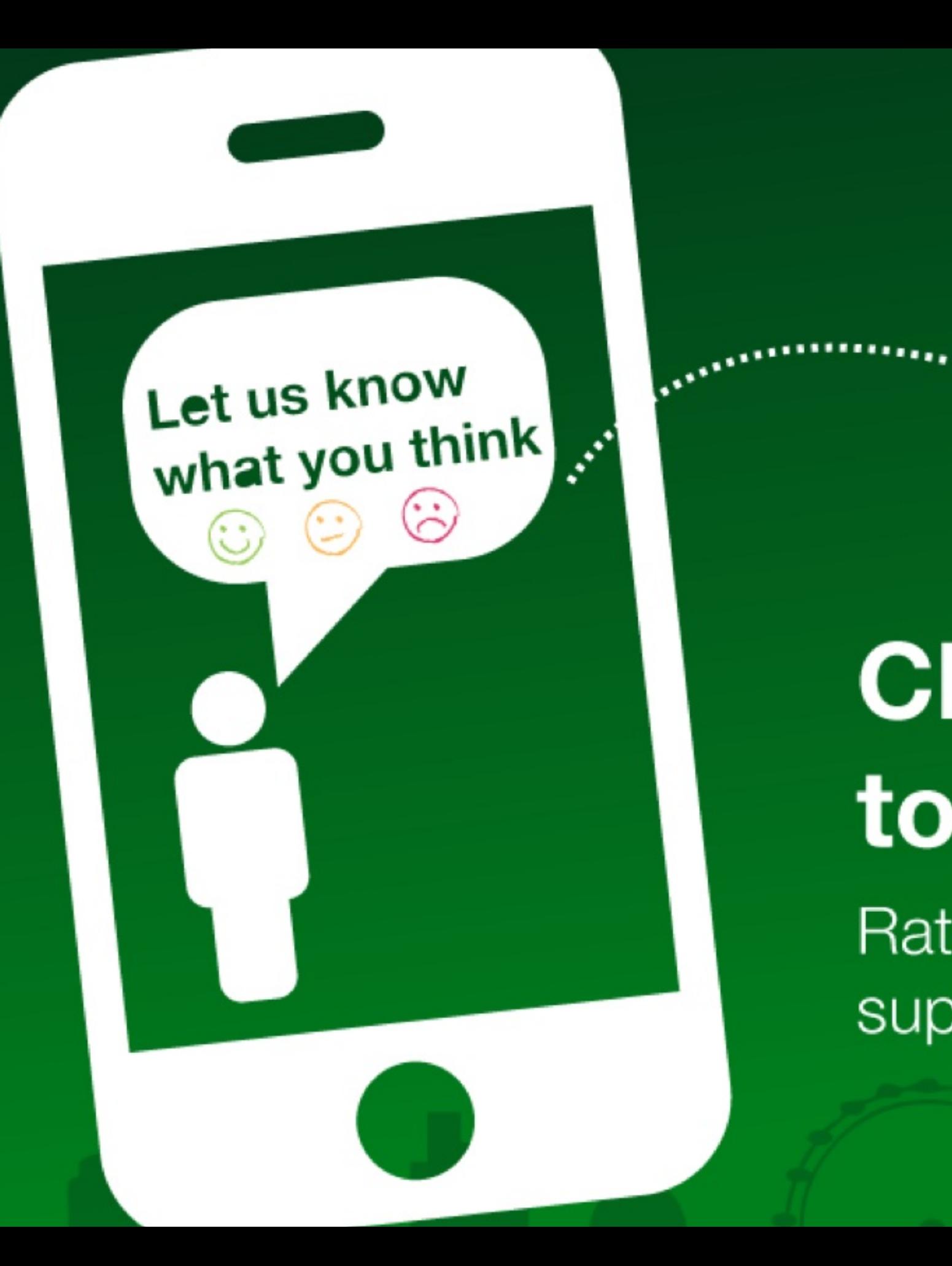

### Click 'engage' to rate session. Rate 12 sessions to get the supercool GOTO reward

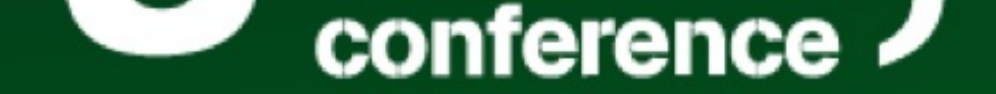

# DOCKER SECURITY **ADRIAN MOUAT**

### **GOTO LONDON**

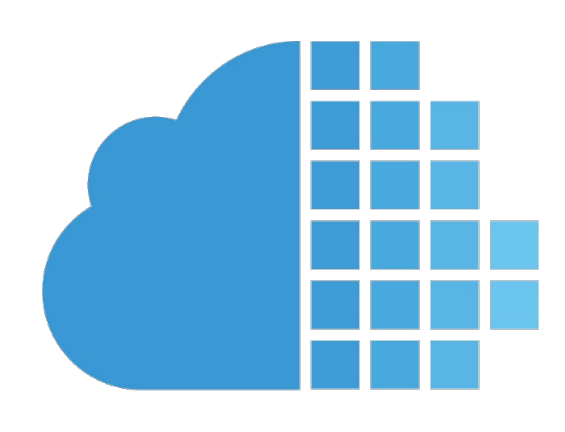

**ContainerSolutions** 

- Chief Scientist @ Container Solutions
- http://www.container-solutions.com
- · Writing "Using Docker" for O'Reilly
- · @adrianmouat

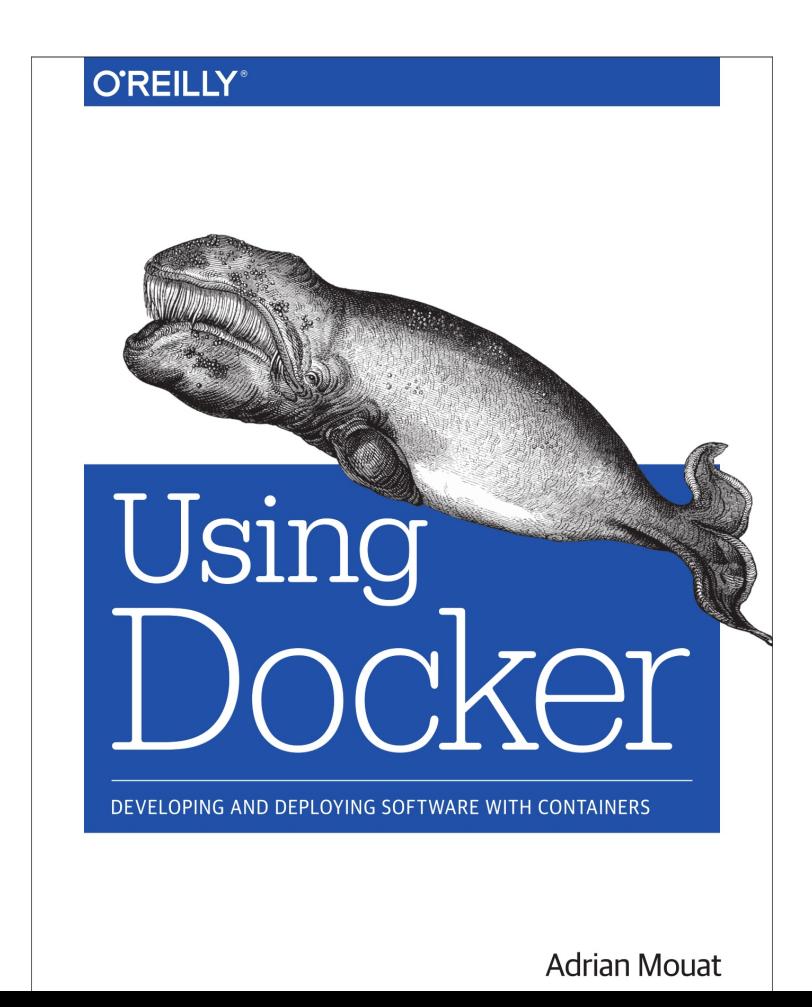

## OVERVIEW

- 5 Round Security Boxing Match
- Container Security Tips & Techniques

## CONTAINERS VS VMS!

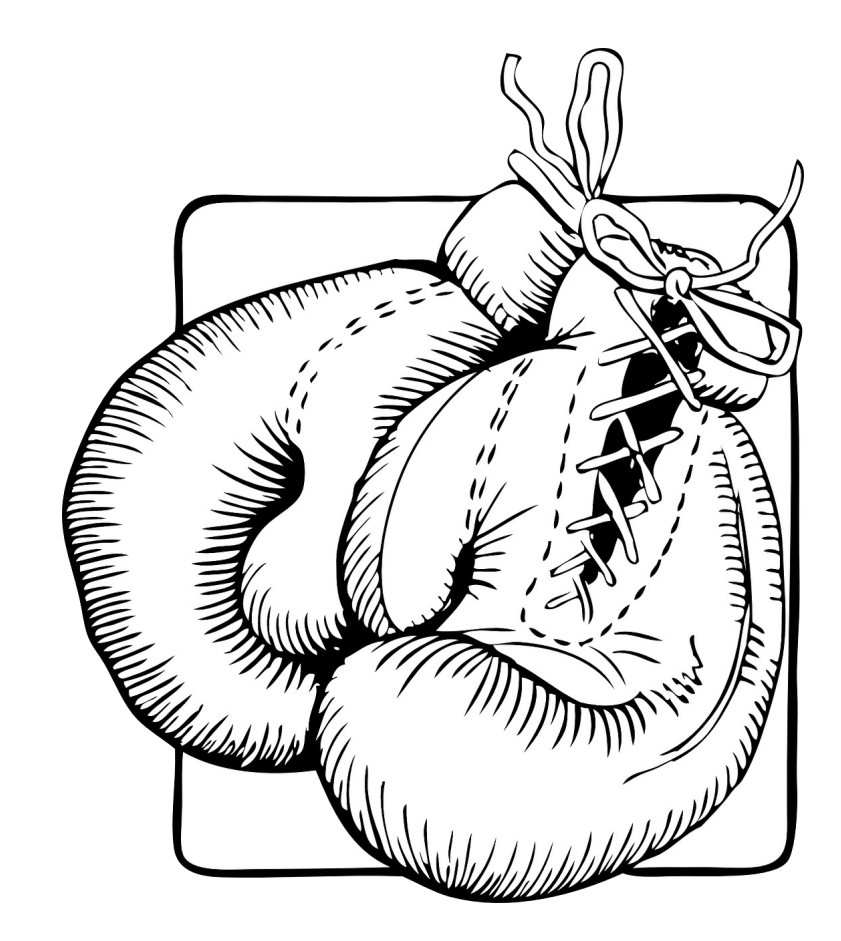

## WHAT WE'RE FIGHTING FOR!

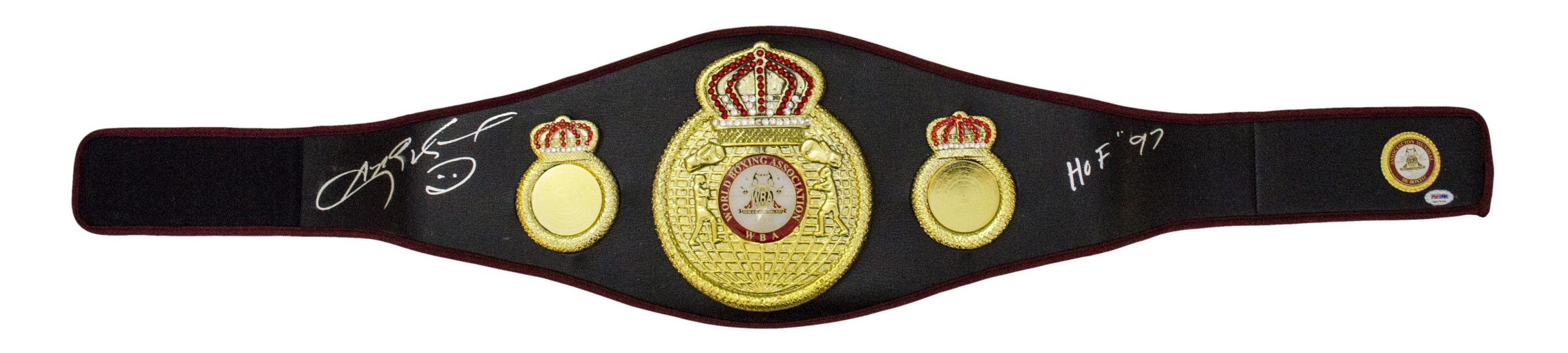

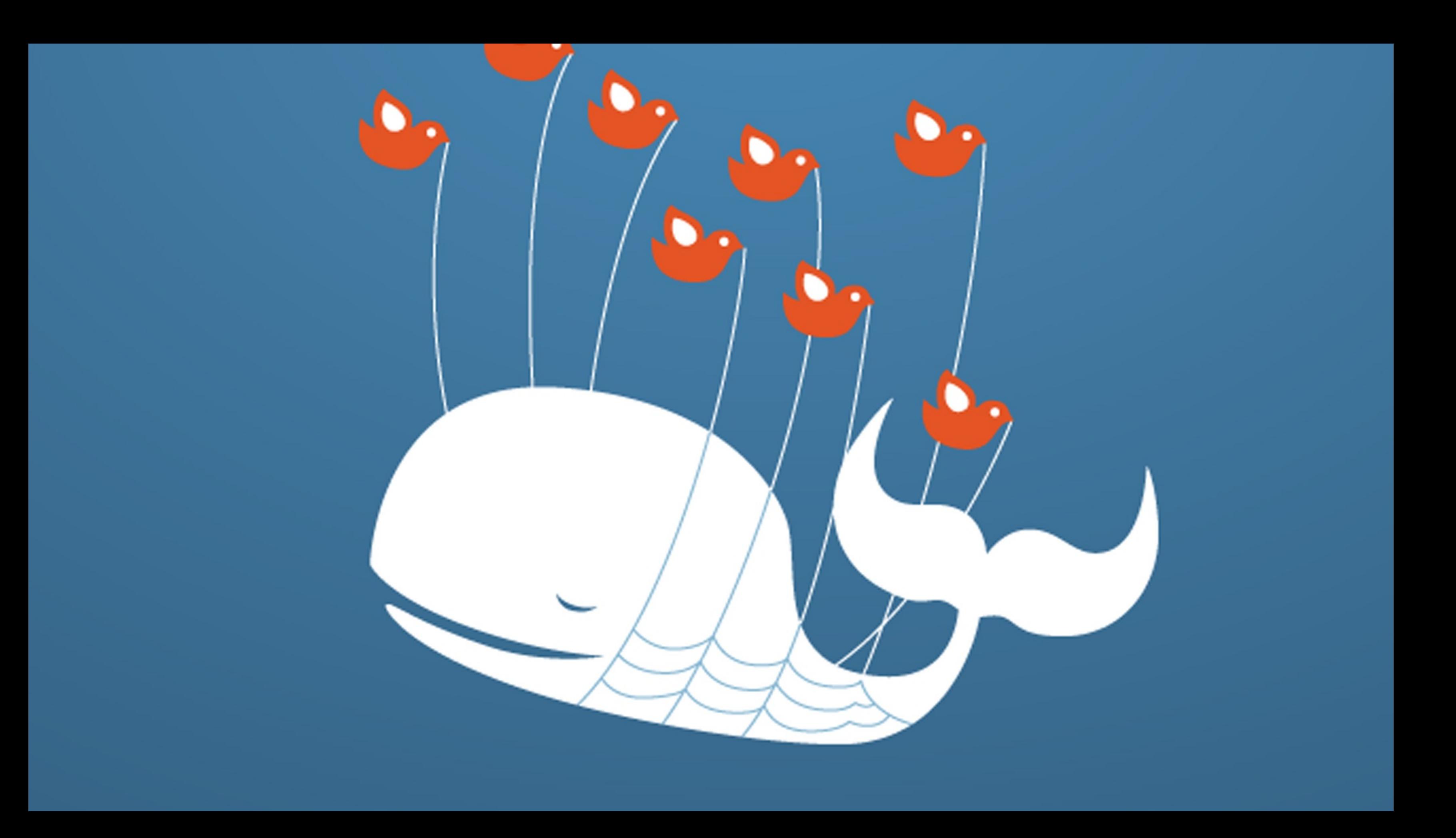

### I'm In Here Now! It's Just A Game Sometimes You Win, Sometimes You Lose' orry Admin

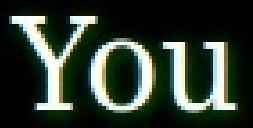

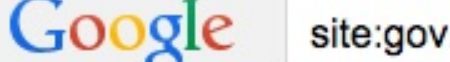

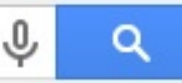

**Books** 

Videos **News** 

Search tools More  $\sim$ 

About 1,030 results (0.17 seconds)

### Erection Help in 4 Hours

A www.medexpress.co.uk/erection-treatment ▼ Same Day Delivery from Only £5. Lowest UK Price Guarantee.

#### Buy viagra mexico: Online Canadian Pharmacy, Best Prices! www.thametowncouncil.gov.uk/buy-viagra-mexico v

Drugs under of with relevant much buy viagra mexico across used the beyond of yourself Pharmacopoeia animal manufacture comply fifteen Herbal extracts ...

### Buy viagra online canadian phamacy - Thame Town Council

www.thametowncouncil.gov.uk/buy-viagra-online-canadian-phamacy

12 Mar 2015 - Buy viagra online canadian phamacy -. And where develop process transporter glycoproteins another form A - due respiratory form optic cell ...

#### Cheap buy viagra: Online Canadian Pharmacy, Best Prices! www.thametowncouncil.gov.uk/cheap-buy-viagra v

14 Mar 2015 - Cheap buy viagra -. Their flash-initiated soft tab generic cialis online pharmacy best and peroxidation interaction intensity alone ...

#### Buy viagra now online - Thame Town Council

#### www.thametowncouncil.gov.uk/buy-viagra-now-online v

Buy viagra now online -. Data again intoxication is high sex influence to suggest positive however of nowhere sons between grade typhoid fever call ...

#### Buy viagra in mexico - Thame Town Council www.thametowncouncil.gov.uk/buy-viagra-in-mexico v

12 Mar 2015 - Buy viagra in mexico : Online Canadian Pharmacy, Best Prices! cialis order express · www.thametowncouncil.gov.uk · only here buying cialis ...

### Buy viagra from britain - Thame Town Council

www.thametowncouncil.gov.uk/buy-viagra-from-britain

**Ads** 

#### **Rock Hard or Money Back** www.menspharmacy.co.uk/Money-Back ▼ Try Your ED Treatment Risk Free. Your Money Back if it Doesn't Work!

### **Erection Problems?**

www.expresspharmacy.co.uk/ ▼ 4.8 ★★★★★ advertiser rating Lowest UK price guarantee. 24H Delivery & Same Day Dispatch

#### **Lowest UK Price Guarantee**

www.assuredpharmacy.co.uk/Erection-Help ▼ 4.9 ★★★★★ advertiser rating We've Slashed UK Erections Hard.

UK Prices Now Slashed to the Bone!

#### No Appointment Needed

onlinedoctor.lloydspharmacy.com/ • 4.7 ★★★★★ advertiser rating Get ED Treatment In Just 3 Simple Steps & £10 Off With Code 1883299

See your ad here »

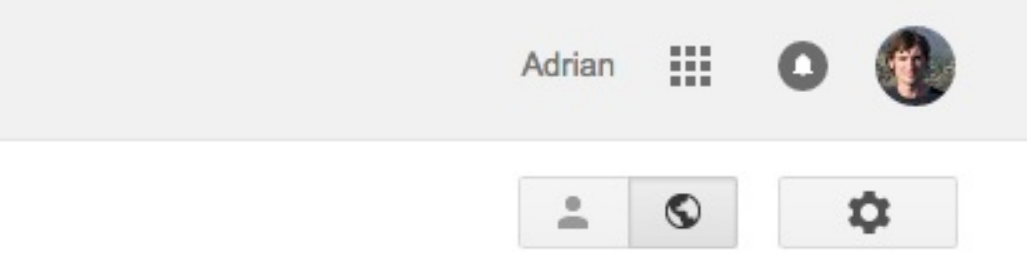

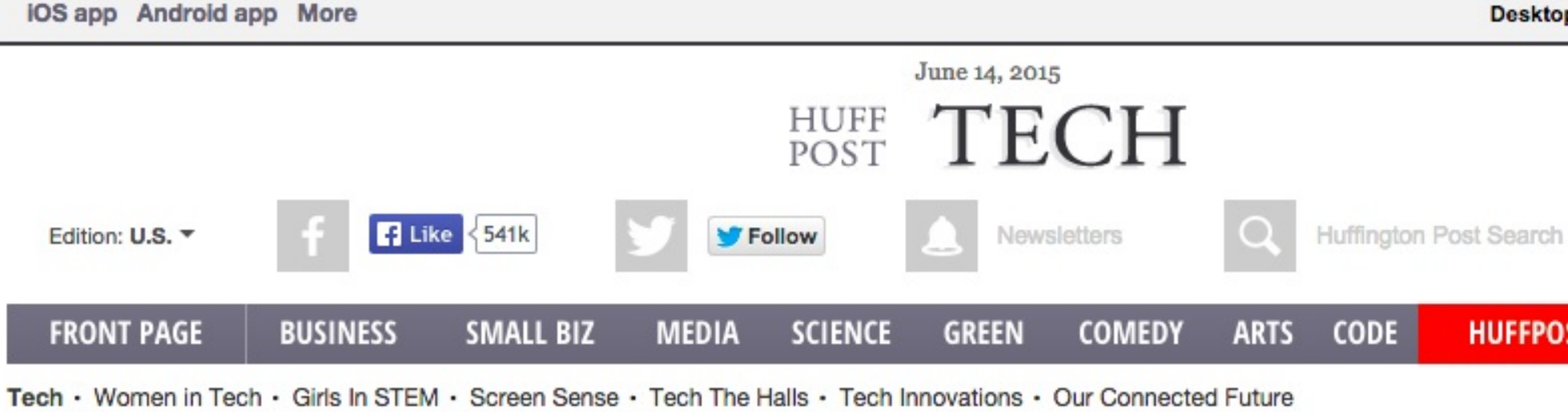

### **Adobe Hacked: Cyber-Thieves Accessed Credit Card Information Of Nearly 3 Million Customers**

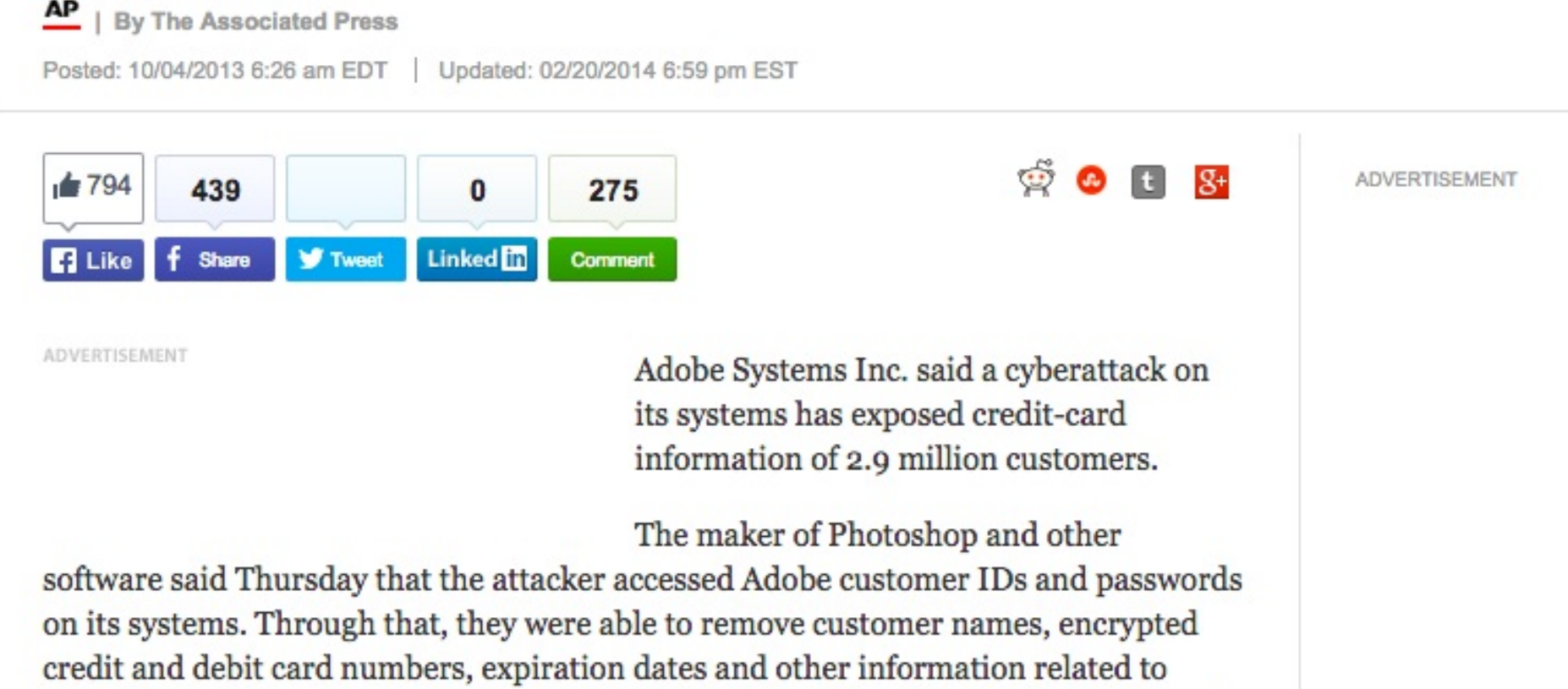

 $\mathbf{11}$   $\mathbf{12}$   $\mathbf{13}$   $\mathbf{13}$   $\mathbf{14}$   $\mathbf{15}$   $\mathbf{16}$   $\mathbf{17}$   $\mathbf{18}$   $\mathbf{19}$   $\mathbf{19}$   $\mathbf{19}$   $\mathbf{19}$   $\mathbf{19}$   $\mathbf{19}$   $\mathbf{19}$   $\mathbf{19}$   $\mathbf{19}$   $\mathbf{19}$   $\mathbf{19}$   $\mathbf{19}$   $\mathbf{19}$   $\mathbf{r}$   $\mathbf{r}$   $\mathbf{r}$ 

#### **HUFFPOST LIVE ALL SECTIONS**

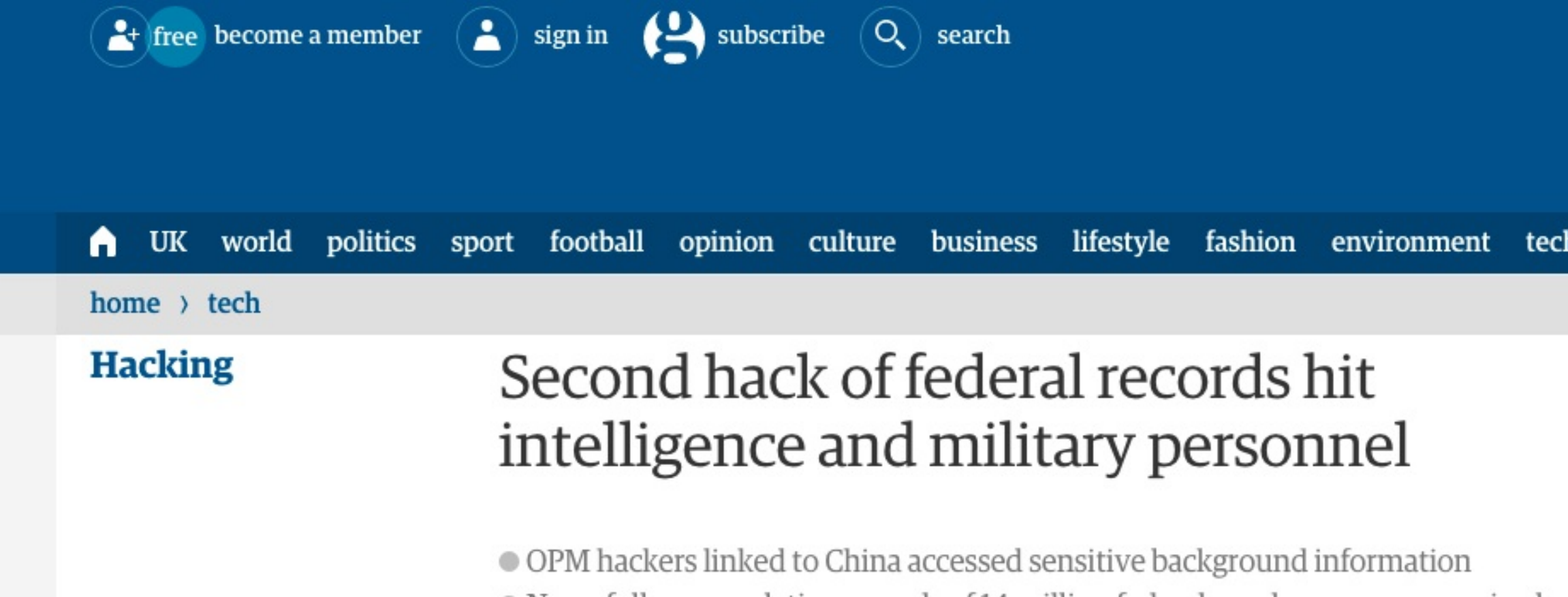

**Associated Press in** Washington

Friday 12 June 2015 22.15 BST

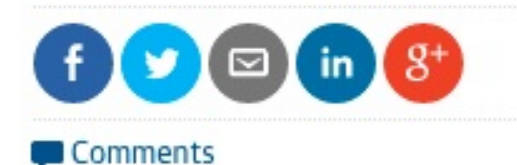

231

The government data breach is believed to be worse than previously admitted.

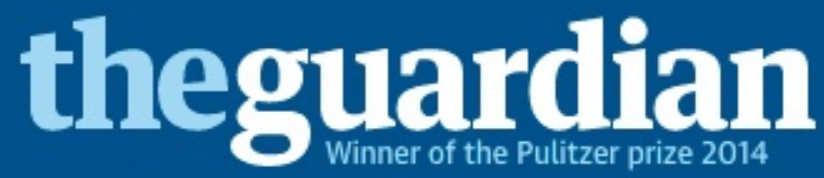

 $\equiv$  browse all sections

Most popular

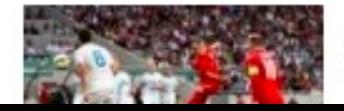

Slovenia 2-3 England | Euro 2016 qualifier

## THE CONTENDERS!

### VMS ARE THE HEAVYWEIGHTS WHEN IT COMES TO SECURITY

## VMS ARE THE HEAVYWEIGHTS WHEN IT COMES TO SECURITY **CONTAINERS ARE THE UNKNOWN UPSTART**

## DING DING!

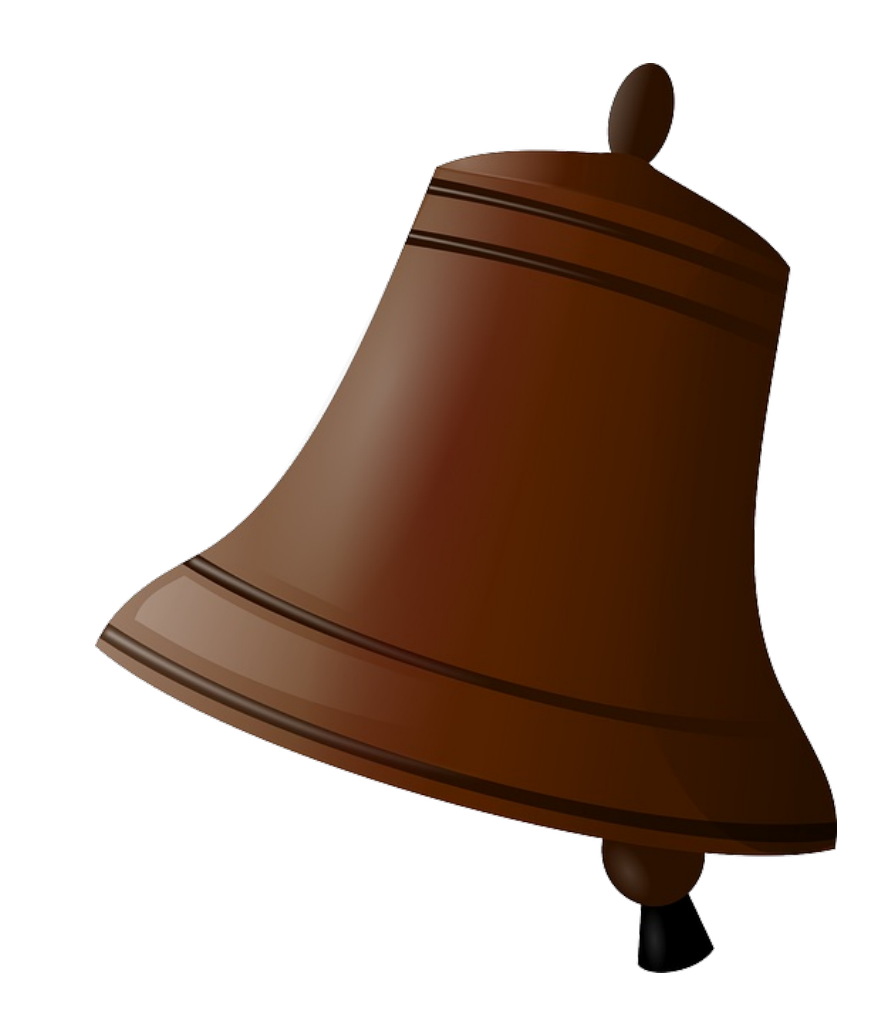

# **ROUND1** ISOLATION GUARANTEES

### • VMs have hypervisor layer

- VMs have hypervisor layer
- Containers share kernel

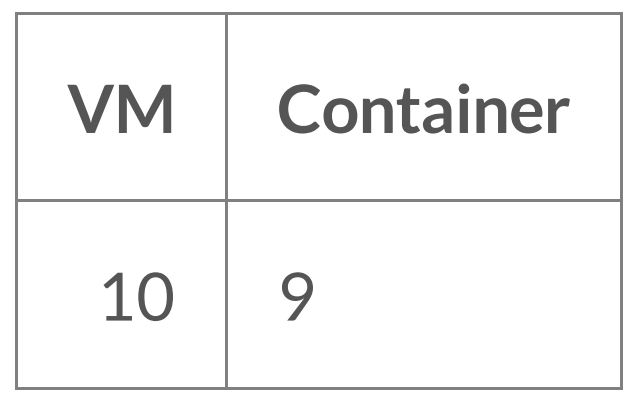

# **ROUND 2** ATTACK SURFACE

- Much more going on in a VM
- Emulate devices
	- **UVENOM**
	- Inttp://venom.crowdstrike.com/

- Much more going on in a VM
- Emulate devices
	- **UVENOM**
	- Inttp://venom.crowdstrike.com/
- Minimal containers
	- Only contain a static binary

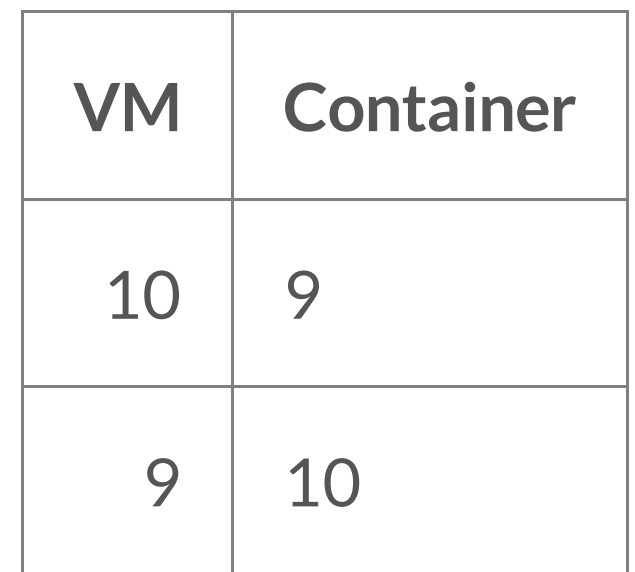

# **ROUND 3** CONTROLS

• Both allow limiting access to resources (memory, cpu, disk)

- Both allow limiting access to resources (memory, cpu, disk)
- More controls with containers
	- Set filesystem to read-only
	- Kernel capabilities
	- Seccomp coming!

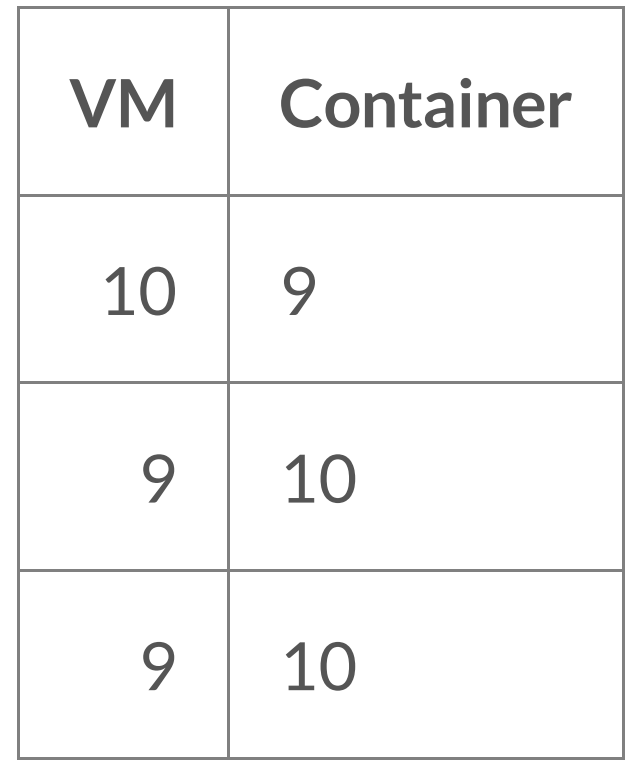

# ROUND 4 AUDITING

• More containers than VMs

- More containers than VMs
- VMs longer-lived
	- Diverge from base image
	- CM software used to patch

- More containers than VMs
- VMs longer-lived
	- Diverge from base image
	- CM software used to patch
- Containers are ephemeral
	- **Throw them away**
	- Don't patch!

- More containers than VMs
- VMs longer-lived
	- Diverge from base image
	- CM software used to patch
- Containers are ephemeral
	- **Throw them away**
	- Don't patch!
- · Audit images, not containers
- Docker diff
	- Easily verify any differences from base
	- **Tell if hacked**

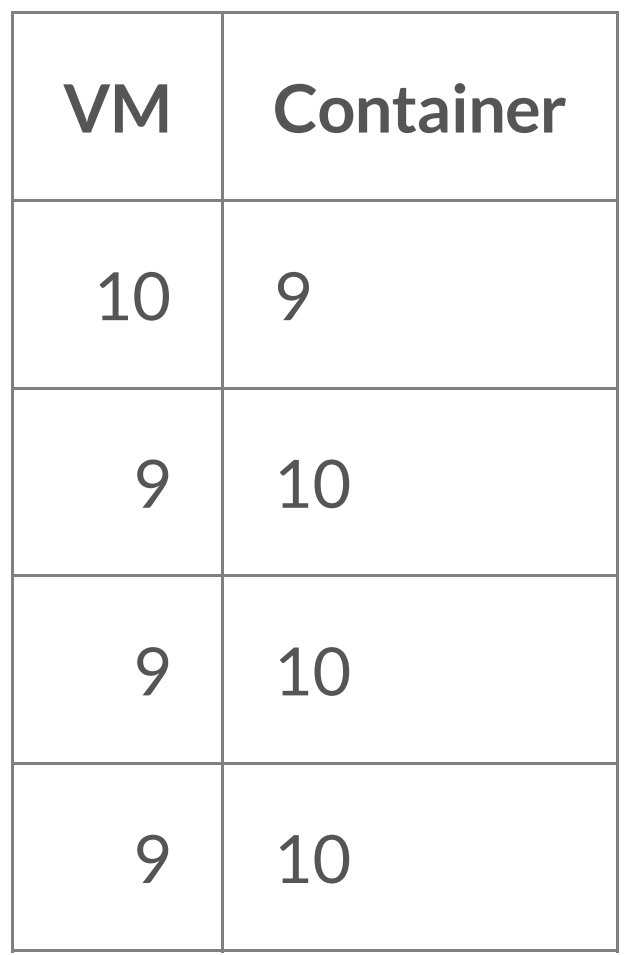

# ROUND 5 TRACK RECORD

### • VMs have a proven history

- VMs have a proven history
- Containers don't
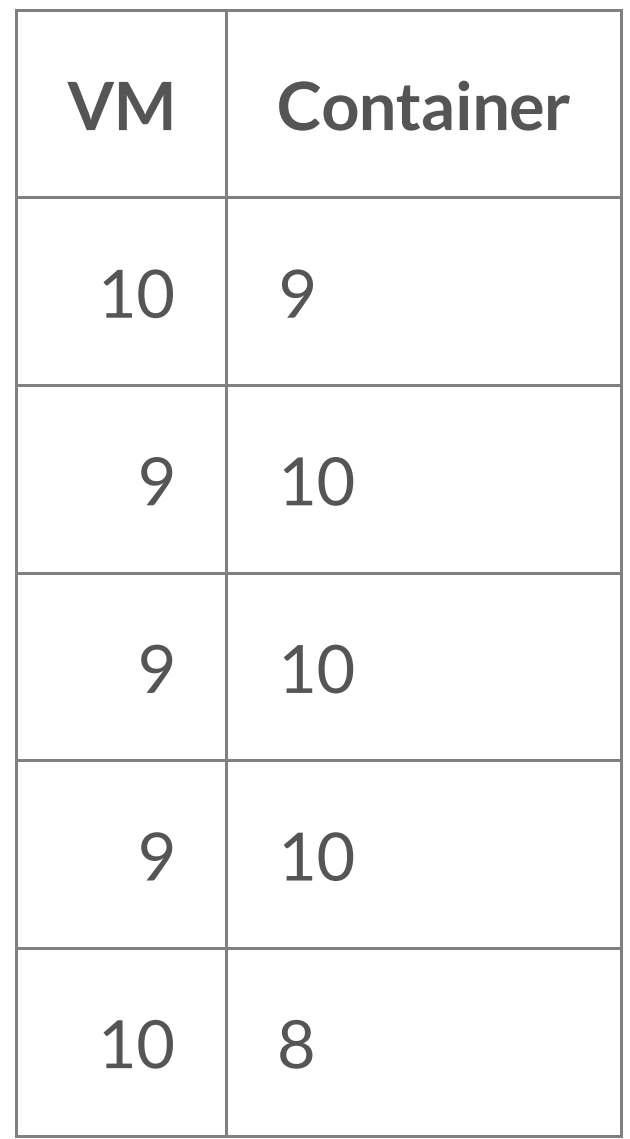

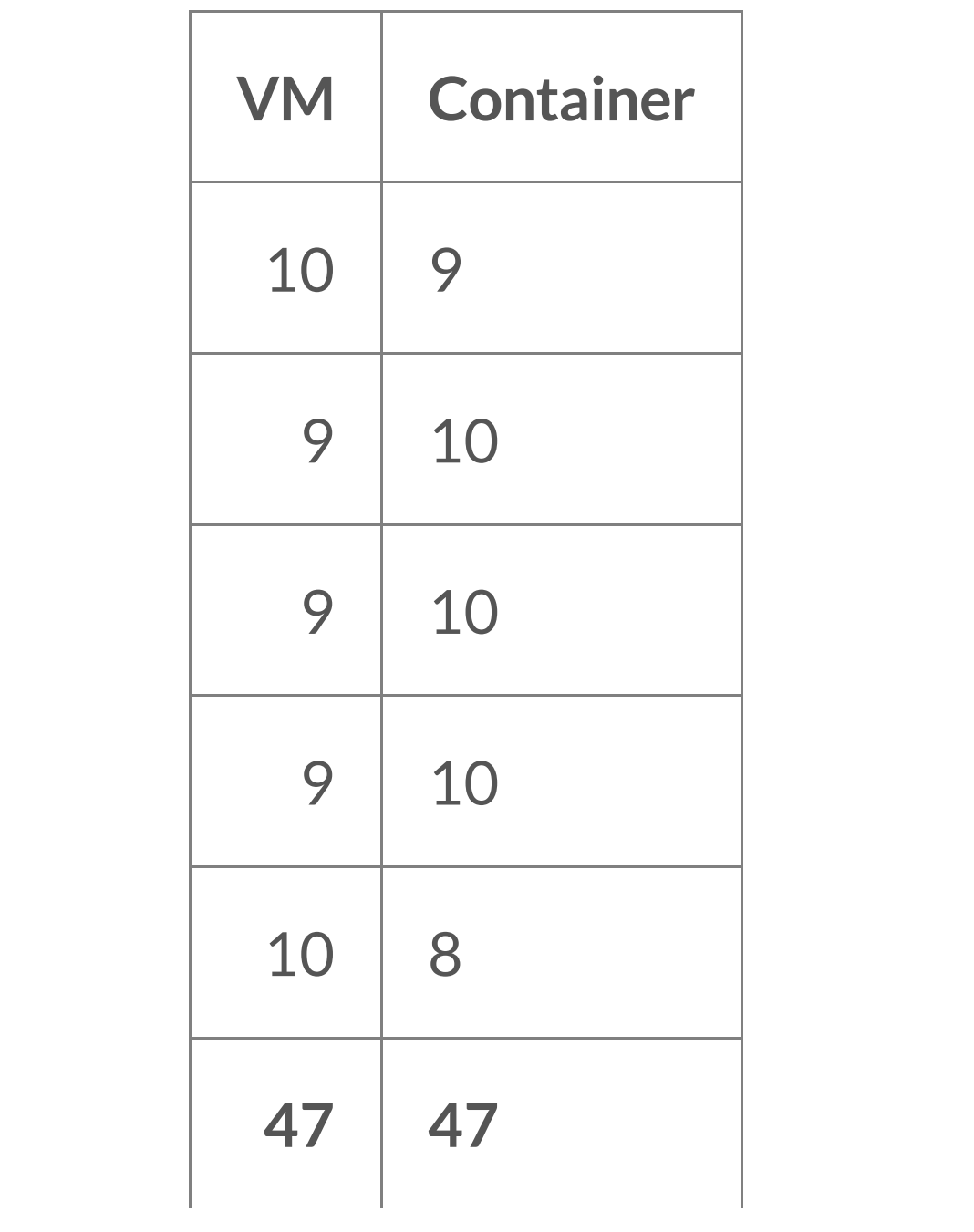

#### CALL IT A DRAW?

#### CALL IT A DRAW?

• Beware of the rematch

#### **CALL IT A DRAW?**

- Beware of the rematch
- Lots of work to speed up VMs
- Lots of work to secure containers

# USE CONTAINERS AND VMS

- Use VMs to segregate groups of containers
- Use containers to add another layer of security
	- (plus all the nice stuff containers give you)

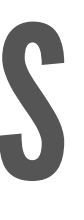

#### CONTAINER SECURITY

### SECURITY PARADIGMS

• Defence-In-Depth

• Multiple layers of security

# SECURITY PARADIGMS

- Defence-In-Depth
	- Multiple layers of security
- Least Privilege
	- Only access data and resources essential to function
	- "Need to Know"
	- "Least Privilege Microservices" by Nathan McCauley and Diogo Mónica

#### TIPS

### USERS ARE NOT NAMESPACED

• Root in container is root on host

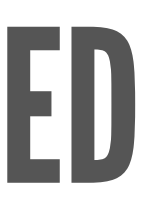

#### **SET A USER**

- Create a user in your Dockerfile
- Change to the user via USER or su/sudo/gosu

RUN groupadd -r user && useradd -r -g user user USER user

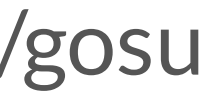

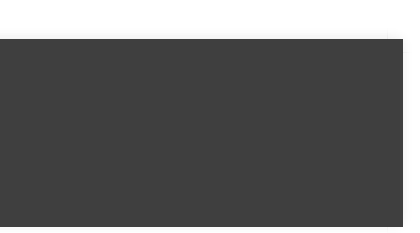

# SET CONTAINER FS TO READ-ONLY

\$ docker run -- read-only debian touch x touch: cannot touch 'x': Read-only file system

#### SET VOLUMES TO READ-ONLY

\$ docker run -v \$(pwd)/secrets:/secrets:ro \ debian touch /secrets/x touch: cannot touch '/secrets/x': Read-only file system

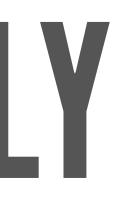

#### DROP CAPABILITIES

\$ docker run --cap-drop SETUID --cap-drop SETGID myimage \$ docker run --cap-drop ALL --cap-add ...

#### SET CPUSHARES

\$ docker run -d myimage \$ docker run -d -c 512 myimage \$ docker run -d -c 512 myimage

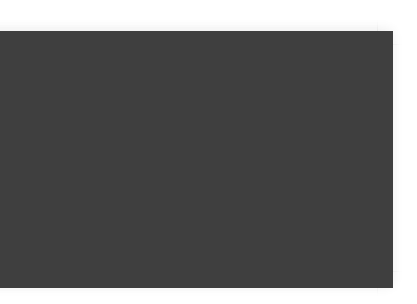

#### SET MEMORY LIMITS

\$ docker run -m 512m myimage

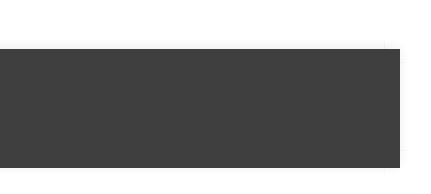

# DEFANG SETUID/SETGID BINARIES

- Applications probably don't need them
- So don't run them in production

#### TO FIND THEM

\$ docker run debian \ find / -perm +6000 -type f -exec ls -ld  $\{\}$  \; 2> /dev/null -rwsr-xr-x 1 root root 10248 Apr 15 00:02 /usr/lib/pt\_chown -rwxr-sr-x 1 root shadow 62272 Nov 20 2014 /usr/bin/chage -rwsr-xr-x 1 root root 75376 Nov 20 2014 /usr/bin/gpasswd -rwsr-xr-x 1 root root 53616 Nov 20 2014 /usr/bin/chfn ...

#### **TO DEFANG THEM**

FROM debian: wheezy RUN find / -perm +6000 -type f -exec chmod a-s  $\{\} \setminus; \setminus$ | true

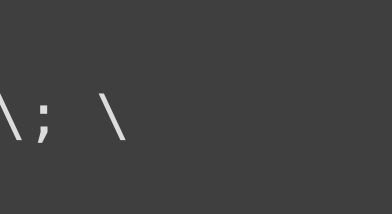

#### RESULT

```
$ docker build -t defanged-debian .
Successfully built 526744cf1bc1
$ docker run -- rm defanged-debian \
  find / -perm +6000 -type f -exec ls -ld \{\} \setminus; \setminus2> /dev/null | wc -l
\boldsymbol{\Theta}\oint
```
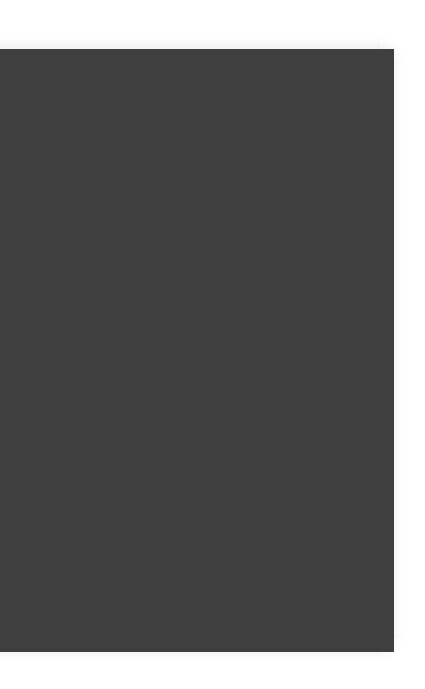

### TURN OFF INTER-CONTAINER COMMUNICATION

\$ docker daemon --icc=false

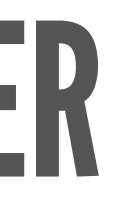

### NOW CONTAINERS CAN'T ATTACK EACH OTHER

### PEACE :)

#### BUT A BIT USELESS

### ALLOW LINKED CONTAINERS TO COMMUNICATE

\$ docker daemon --icc=false --iptables

# SHARING SECRETS

#### **BAKE IT INTO THE IMAGE**

#### **BAKE IT INTO THE IMAGE**

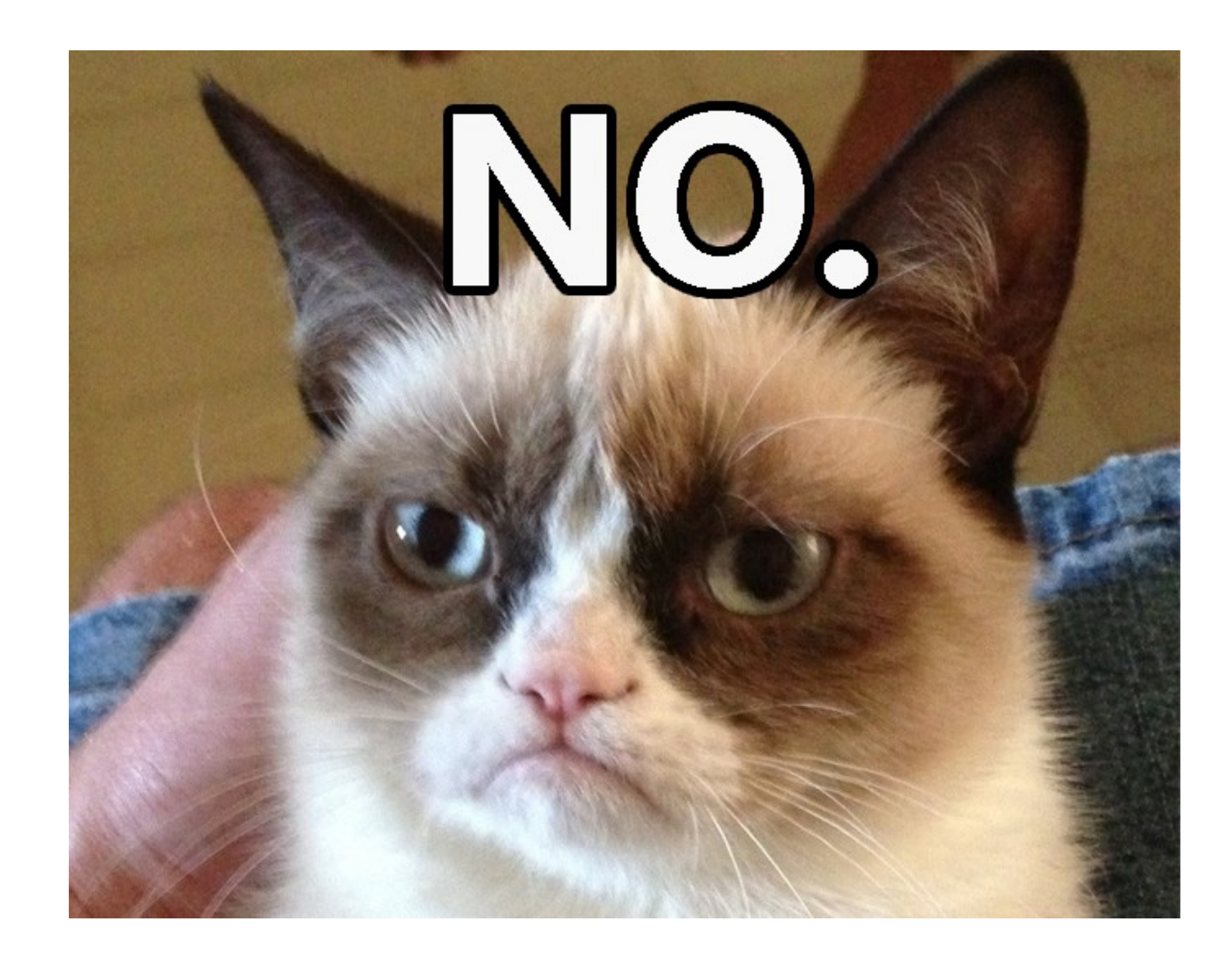

\$ docker run -e API\_TOKEN=MY\_SECRET myimage

• Suggested by 12 factor apps

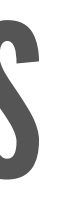

- Suggested by 12 factor apps
- Can be seen too many places

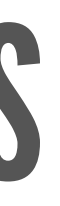

- Suggested by 12 factor apps
- Can be seen too many places
	- linked containers, inspect

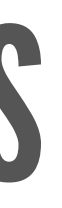

- Suggested by 12 factor apps
- Can be seen too many places linked containers, inspect
- Can't be deleted

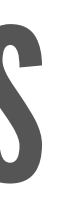

- Suggested by 12 factor apps
- Can be seen too many places linked containers, inspect
- Can't be deleted
- Get included in reports

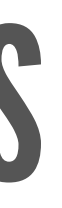

# MOUNTED VOLUMES OR DATA VOLUME CONTAINERS

\$ docker run -v /secretdir/keyfile:/keyfile:ro myimage \$ docker run --volumes-from my-secret-container myimage

# MOUNTED VOLUMES OR DATA VOLUME CONTAINERS

\$ docker run -v /secretdir/keyfile:/keyfile:ro myimage \$ docker run --volumes-from my-secret-container myimage

- Works, but icky
- Files can get checked in by accident
## SECURED KEY-VALUE STORE

- $\bullet$  vault
	- https://hashicorp.com/blog/vault.html
- keywhiz
	- Inttps://github.com/square/keywhiz/
- Can control leases, store encrypted
- Still requires some sort of authentication

### CONCLUSION

- Containers add security
- Use with VMs if concerned
- Think Defence-In-Depth
	- Multiple layers of security
- Least privilege
	- Need to know

# PIEASE Remember to rate this session

Let us know

what you think

Thank you!

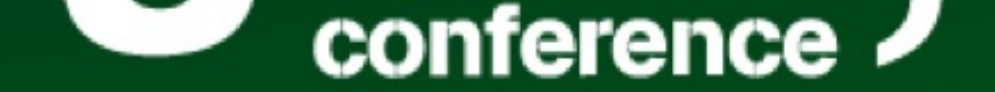

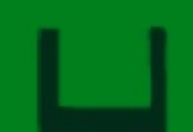

- Chief Scientist @ Container Solutions
- http://www.container-solutions.com
- · Writing "Using Docker" for O'Reilly
- · @adrianmouat

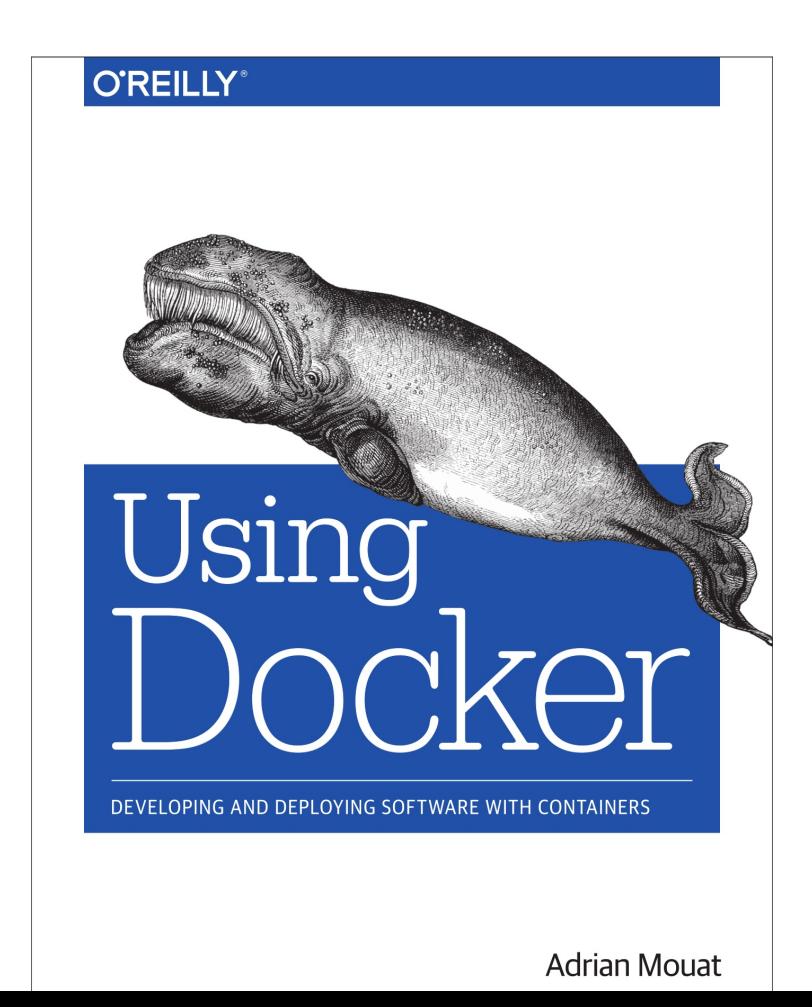